# Applied Databases

**Lecture 5** *ER Model, normal forms*

Sebastian Maneth

*University of Edinburgh - January 25th, 2016*

#### **Outline**

- 1. Entity Relationship Model
- 2. Normal Forms

## Keys and Superkeys

Superkey = Set of attributes of an entity type so that for each entity e of that type, the set of values of the attributes *uniquely* identifies e.

e.g. a Person may be uniquely identified by { Name, NI# }

Key = is a superkey which is *minimal* (aka "Candidate Key")

e.g., a Person is uniquely identified by { NI# }.

Prime Attribute = attribute that appears in a candidate key Non-Prime Attribute = attribute that appears in no candidate key

Simple Key consists of one attribute Composite Key consists of more than one attribute

# Primary Keys

Primary Key = a *candidate key* that has been chosen as such by the database designer

 $\rightarrow$  primary key guarantees logical access to every entity (attributes of a primary key are underlined)

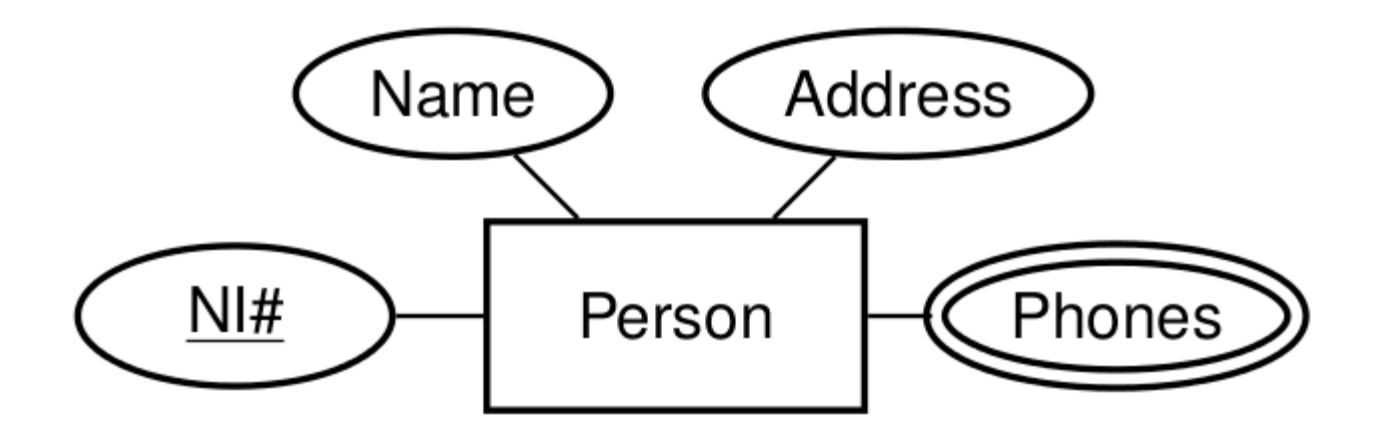

#### Cyclic Relationship Type with Roles

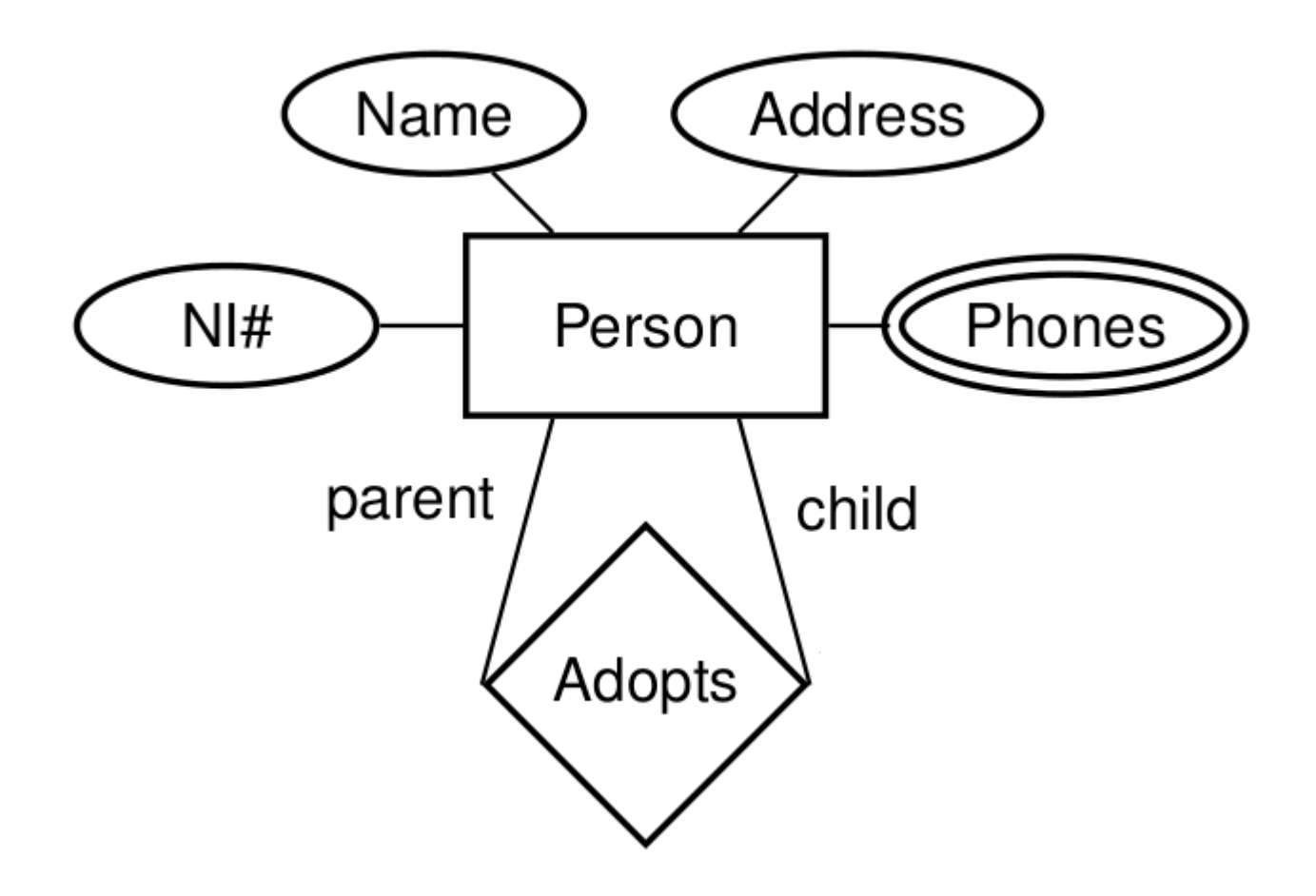

#### Relationship Type with Attributes

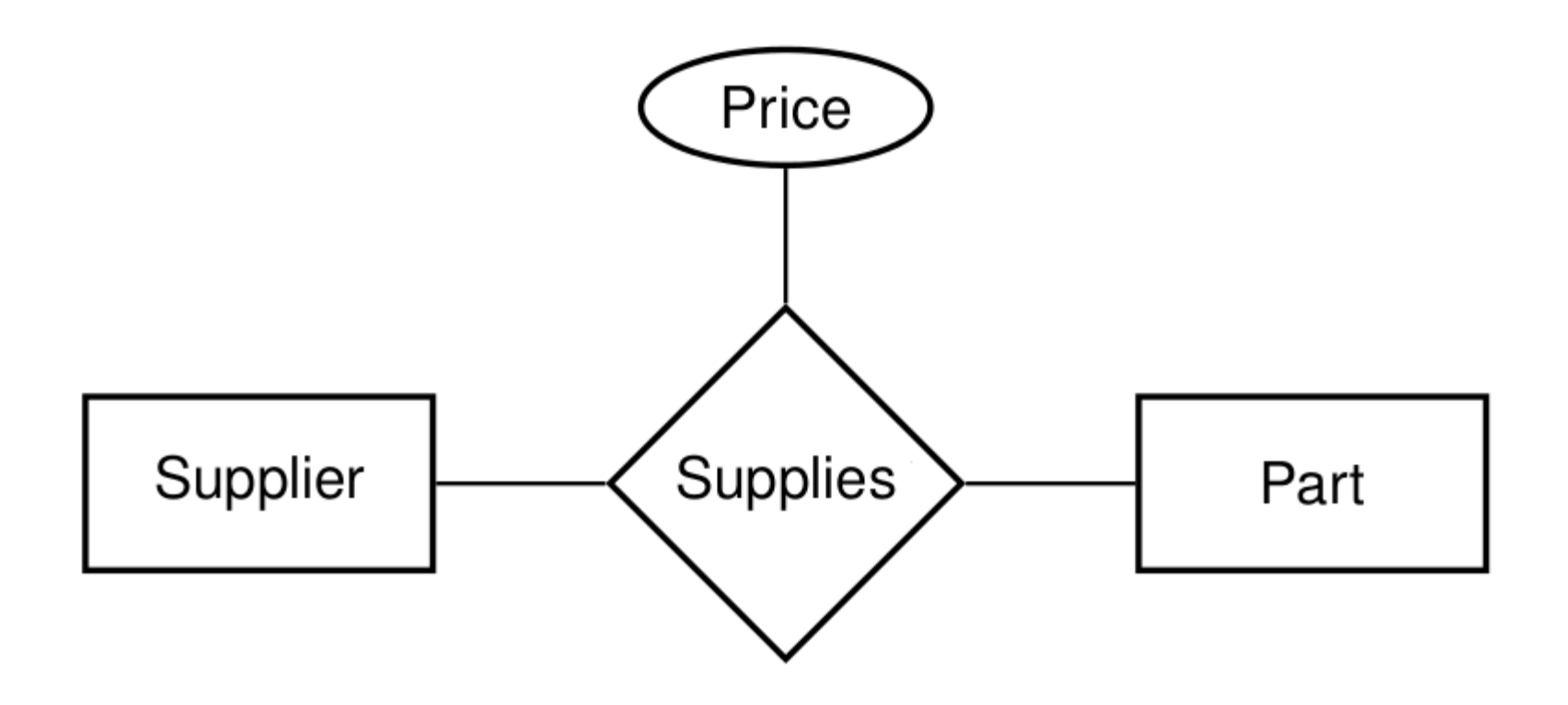

 $\rightarrow$  Each Supplier Supplies a Part at a certain Price

# Weak Entity Types

Weak Entity Type = an entity type that does not have sufficient attributes to form a primary key (double rectangle)

 $\rightarrow$  depends on the existence of an identifying (or "owner") entity type (they have an "identifying (ID) relationship – double diamond)

 $\rightarrow$  must have a *discriminator* (dashed underline) for distinguishing its entities

E.g. in an employee database, Child entities exist only if their corresponding Parent employee entity exists.

The primary key of a weak entity type is the combination of the primary key of its owner type and its discriminator.

Weak Entity Types

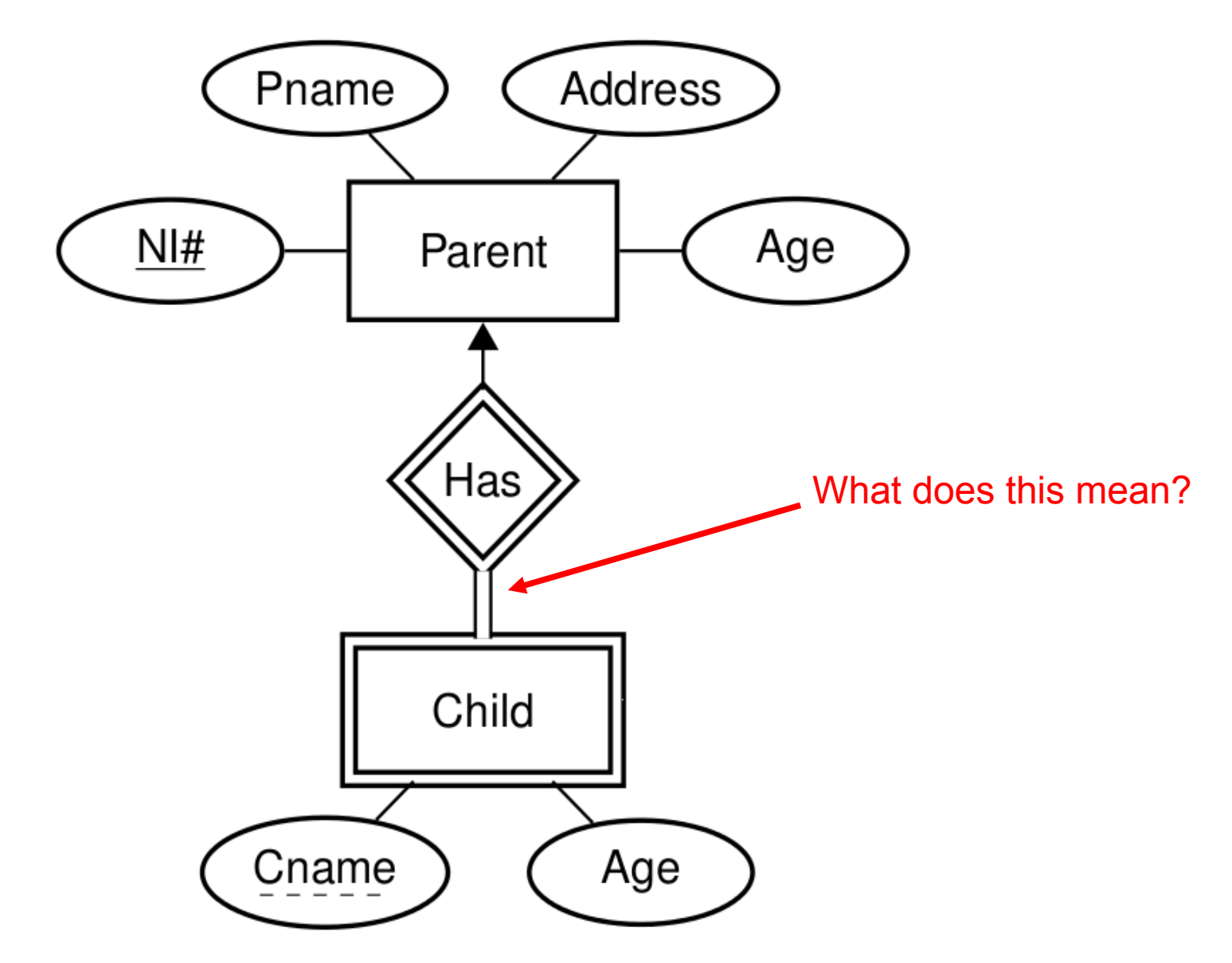

# ISA Relationship Types

- $\rightarrow$  If entities of a type have special properties not shared by all entities, then this suggests two entity types with an ISA relationship between them
- $\rightarrow$  AKA generalization / specialization.
- E.g. an Employee ISA Person and a Student ISA Person
- $\rightarrow$  If Employee ISA Person, then Employee inherits all attributes of Person.

## ISA Relationships

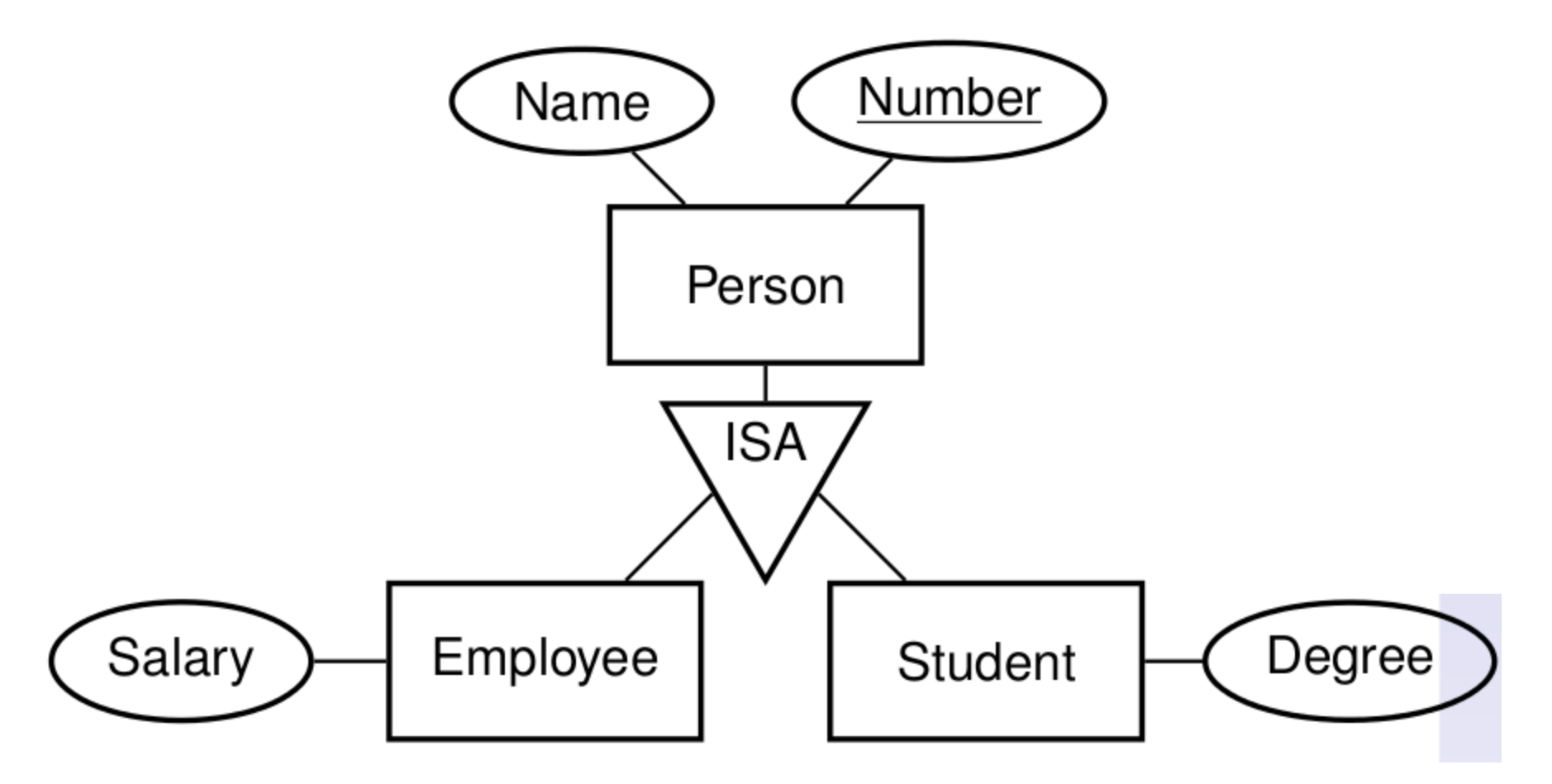

 $\rightarrow$  Attributes of Employee: Name, Number, and Salary.

# Informal Methods for ERD Construction

- 1. Identify the entity types (including weak entity types) of the application.
- 2. Identify the relationship (including ISA and ID) types.
- 3. Classify each relationship type identified in step 2 according to its multiplicity, i.e. if it is a one-to-one, many-to-one or many-to-many.
- 4. Determine the participation constraints for each entity type in each relationship type.
- 5. Draw an ERD with the entity types and the relationship types between them.
- 6. Identify the attributes of entity and relationship types and their underlying domains
- 7. Identify a primary key for each entity type.
- 8. Add the attributes and primary keys to the ERD drawn in step 5.

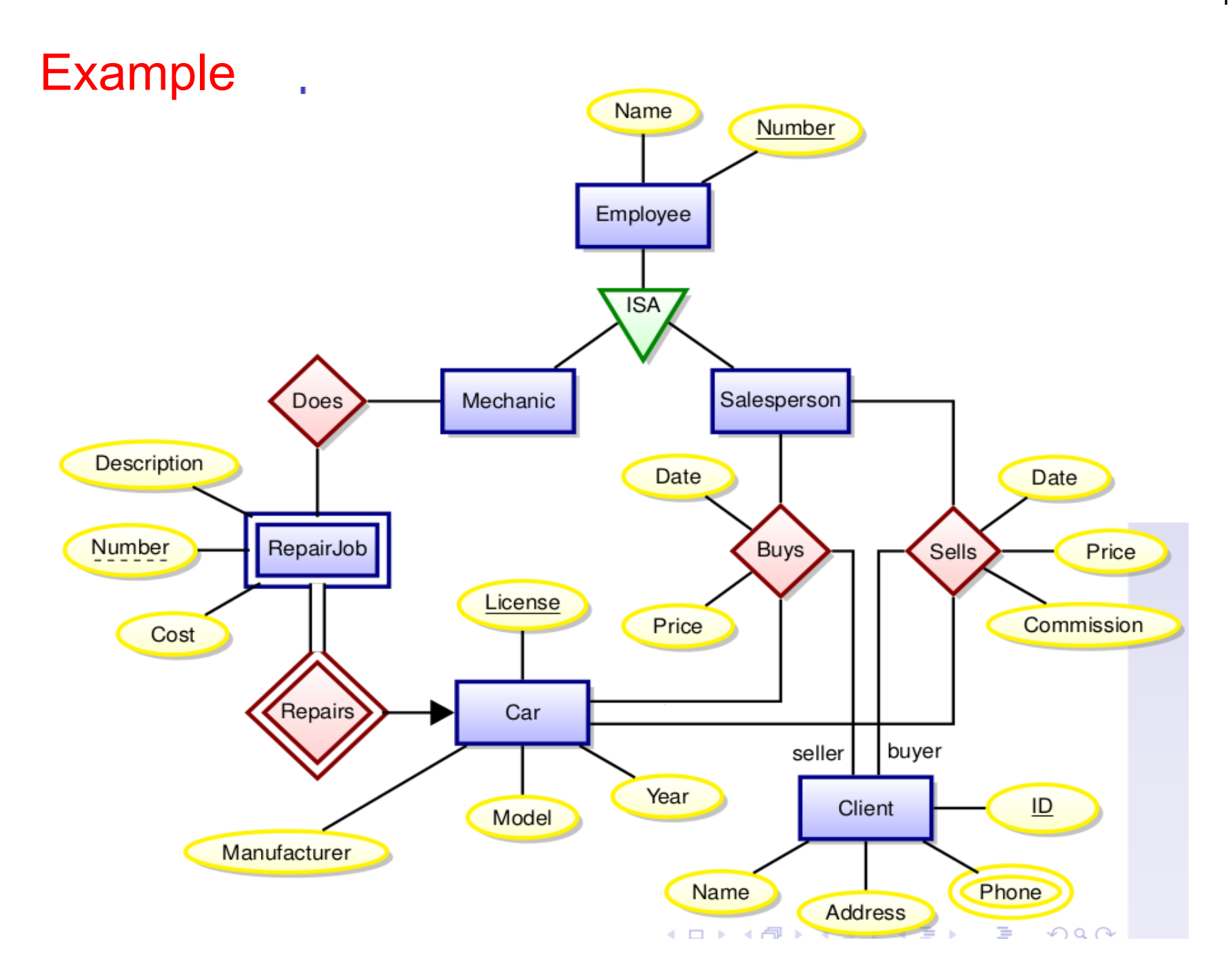

- $\rightarrow$  relational model
- $\rightarrow$  RDBMS and SQL

#### Relational Model

- **attributes** & domains: **attribute A** takes values from Dom(**A**)
- $\rightarrow$  relation schemas and database schemas

Relation Schema (or "table header") R  $\rightarrow$  a set schema(R) of attributes (or "column headers")

#### Database Schema S

 $\rightarrow$  a set { R1, R2, ..., Rn } of relation schemas.

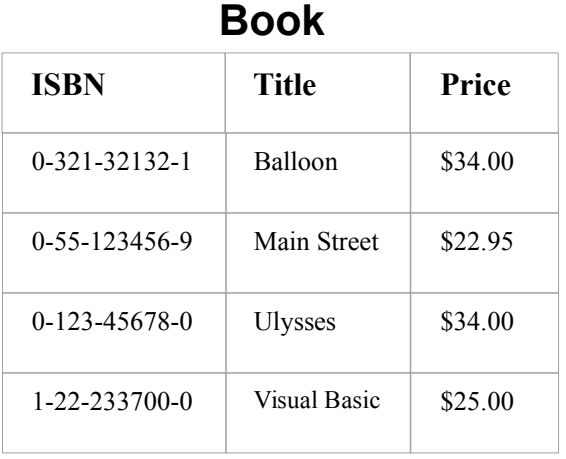

 $S = \{ Book\}$ schema(Book) = { **ISBN**, **Price**, **Title** }

Database Instance D of S = set  $\{T1, \ldots, Tn\}$  of tables Tk (finite relations) of *type* schema(Rk) = { $A1$ , .., Am }

Tk *fixes* an order **A1**, .., **Am**. If (v1,..,vm) is row of Tk, then vk in Dom(**Ak**)

# Warning on NULL values

If (v1,..,vm) is row of Tk, then vk in Dom(**Ak**)

With **SQL implementations**, this is not entirely correct. The ANSI specification of **SQL** states that a column is NULLable by default.

 $\rightarrow$  we only know that vk in Dom(Ak) union { NULL }

NULL is a condition.

It means, a value is *unknown*, *missing*, or *irrelevant*.

 $\rightarrow$  Using NULLs can cause a lot of problems, from implementation to logic.

 $\rightarrow$  Check articles on the web!

# Do not use NULLs!!!

None of the normal forms we discuss introduce NULLs!

## Warning on Duplicate Rows

In relational algebra, duplicate rows are not permitted.

In SQL, the are permitted.

- $\rightarrow$  be careful about this
- $\rightarrow$  do not design tables that contain duplicates (if you need them, administer them in a different way)
- $\rightarrow$  do not design queries that return duplicates (or return the count of duplicates; unless that is *really* what you want!)

In relational algebra, duplicate rows are not permitted.

In SQL, the are permitted.

- $\rightarrow$  be careful about this
- $\rightarrow$  do not design tables that contain duplicates (if you need them, administer them in a different way)
- $\rightarrow$  do not design queries that return duplicates (or return the count of duplicates; unless that is *really* what you want!)

We would like that

- $\rightarrow$  the set of all attributes is a trivial superkey!
- $\rightarrow$  Then: every table has a PRIMARY KEY. (SQL: you must declare it!!)

```
mysql> create table col (number int, color text);
mysql> insert into col values(1,"red");
mysql> insert into col values(1,"red");
mysql> select * from col;
+--------+-------+
| number | color |
+--------+-------+
   | 1 | red |
    | 1 | red |
  +--------+-------+
```

```
mysql> create table col (number int, color text, 
                          primary key (number, color));
ERROR 1170 (42000): BLOB/TEXT column 'color' used in key specification 
without a key length
mysql> create table col (number int, color varchar(1000), 
                          primary key (number, color));
ERROR 1071 (42000): Specified key was too long; 
max key length is 767 bytes
mysql> create table col (number int, color varchar(100), 
                          primary key (number, color));
mysql> insert into col values(1,"red");
mysql> insert into col values(1,"red");
ERROR 1062 (23000): Duplicate entry '1-red' for key 'PRIMARY'
```

```
mysql> create table col (number int, color text, 
                          primary key (number, color));
ERROR 1170 (42000): BLOB/TEXT column 'color' used in key specification 
without a key length
mysql> create table col (number int, color varchar(1000), 
                          primary key (number, color));
ERROR 1071 (42000): Specified key was too long; 
max key length is 767 bytes
mysql> create table col (number int, color varchar(100), 
                          primary key (number, color));
mysql> insert into col values(1,"red");
mysql> insert into col values(1,"red");
ERROR 1062 (23000): Duplicate entry '1-red' for key 'PRIMARY'
```
 $\rightarrow$  if your mysql script loads csv-files via LOAD DATA, then you do not see these error messages!!!

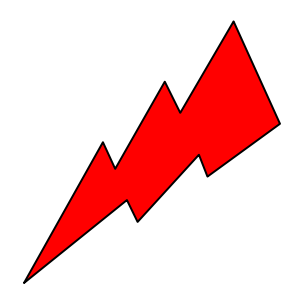

- $\rightarrow$  depending on your PRIMARY KEY, the LOADer of mysql will silently eliminate duplicates for you
- $\rightarrow$  this is bad practise
- $\rightarrow$  if you do it, you loose points on Assignment 1!

 $\rightarrow$  if your mysql script loads csv-files via LOAD DATA, then you do not see these error messages!!!

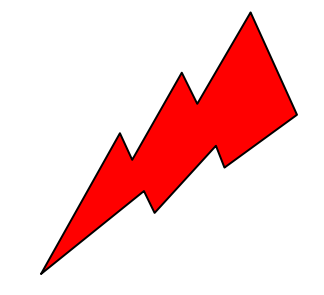

#### SQL

Most queries have Multiset Semantics, i.e., answers contain duplicates.

SELECT **height** FROM population;

1.83

1.83

1.83

1.75

Unless you use Set Operators (UNION, DIFFERENCE, INTERSECT, etc) (or the DISTINCT operator)

 $\rightarrow$  duplicates are removed!

#### Normal Forms

- $\rightarrow$  prevent modification anomalies
- $\rightarrow$  prevent data inconsistency
- $\rightarrow$  make tables less redundant

while preserving information (and dependencies)

#### Modification anomalies:

- $\rightarrow$  same information present in multiple rows. Partial updates may result in inconsistent table (i.e., providing conflicting anwers) "update anomaly"
- $\rightarrow$  certain facts cannot be recorded at all "insertion anomaly"
- $\rightarrow$  deletion of data representing a fact may necessitate deletion of other completely different facts "insertion anomaly"

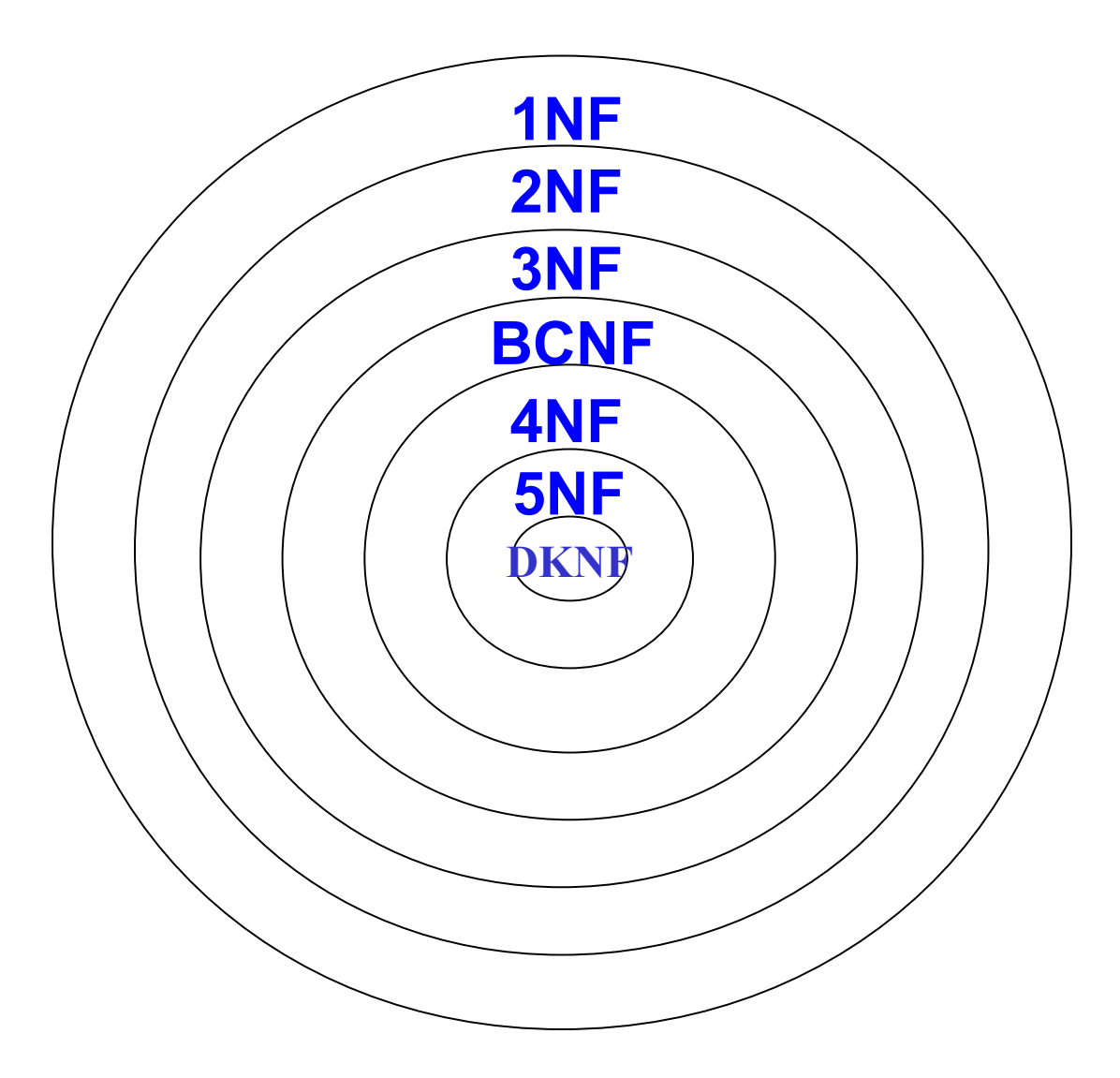

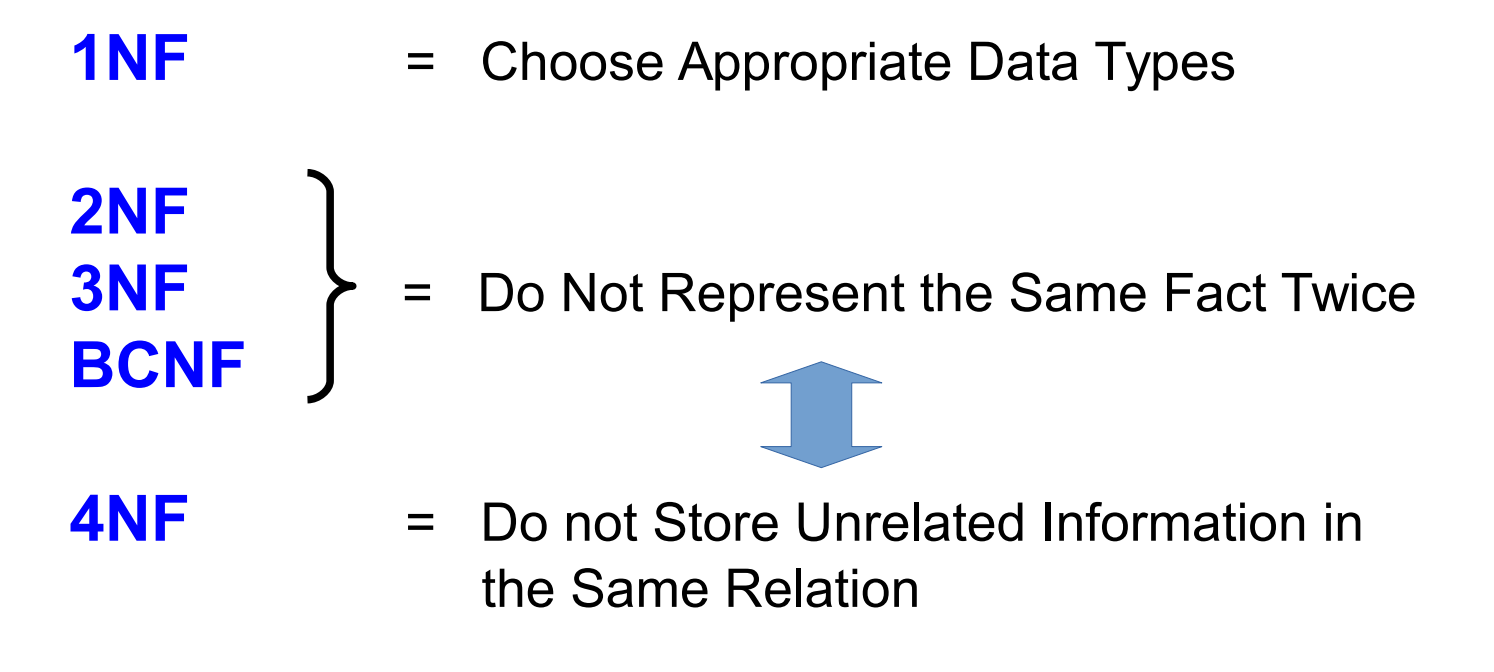

## **Normalization**

Normalization = process of bringing a given database into a given normal form

Typically, normalization is achieved decomposing tables into smaller tables.

Decomposition in turn is realized via *projections*.

#### **Lossless Join Property**

Let S be a relation schema that is decomposed into relation schemas R1, R2, .., Rn. The decomposition has the **lossless join property**, if for every instance D of S: PROJ $_R1(D)$  JOIN PROJ $_R2(D)$  JOIN ... PROJ $_Rn(D) = D$ .

# First Normal Form (1NF)

→ for every attribute **A**, Dom(**A**) contains only atomic (indivisible) values  $\rightarrow$  value of each attribute contains only a single value from the domain

0-321-32132-1 | Balloon | Sleepy, Snoopy, Grumpy 321-321-1111, 232-234-1234, 665-235-6532 0-55-123456-9 Main Street Jones, Smith 123-333-3333, 654-223-3455 0-123-45678-0 Ulysses Joyce 666-666-6666-6666 1-22-233700-0 Visual Basic Roman 444-444-4444 **ISBN Title AuName AuPhone**

[Codd,1971]

# First Normal Form (1NF)

Bring a table into 1NF through **decomposition**:

- 1) place all items of a repeating group into new table
- 2) duplicate in new table the primary key of the original table

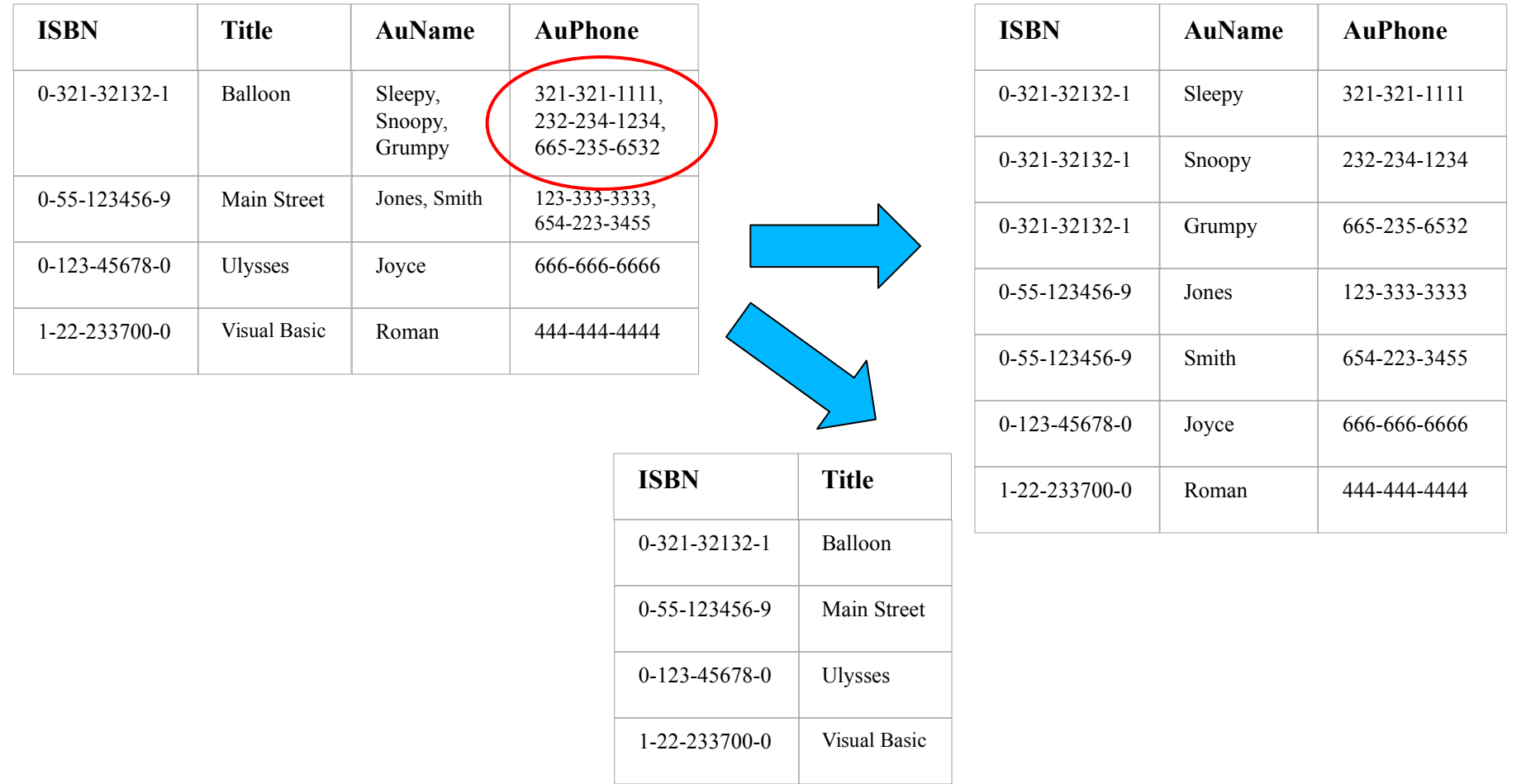

# First Normal Form (1NF)

 for every attribute **A**, Dom(**A**) contains only *atomic* (indivisible) values  $\rightarrow$  value of each attribute contains only a single value from the domain

"atomic value" = "value that cannot be decomposed"

Problematic

- $\rightarrow$  Character string?
- $\rightarrow$  Fixed-point number?
- $\rightarrow$  ISBN (includes language and publisher identifiers)?

C. J. Date: "The notion of atomicity *has no absolute meaning*"

[Codd,1971]

# Second Normal Form (2NF)

A table is in 2NF, if  $\overline{Codd},1971$ 

 $\rightarrow$  it is in 1NF

 $\rightarrow$  every non-prime attribute *depends* on the whole of every candidate key

Example (Not 2NF) Schema( R ) =  ${City$ , Street, HouseNumber, HouseColor, CityPopulation } 1. {City, Street, HouseNumber}  $\rightarrow$  {HouseColor} 2.  $\{City\} \rightarrow \{CityPopulation\}$ 3. CityPopulation is non prime 4. CityPopulation depends on { City } which is NOT the whole of the (unique) candidate key {City, Street, HouseNumber} *functional dependency*

Functional dependency  $D \rightarrow E$ : for every D-tuple, there is at most one E-tuple "E (functionally) depends on D"

## Second Normal Form (2NF)

Bring a 1NF table into 2NF

- $\rightarrow$  move an attribute depending on a strict subset of a candidate key into a new table, together with this strict subset
- $\rightarrow$  the strict subset becomes the key of the new table

Example (Convert to 2NF)

Old Schema  $\rightarrow$  {City, Street, HouseNumber, HouseColor, CityPopulation} New Schema → {City, Street, HouseNumber, HouseColor} New Schema  $\rightarrow$  {City, CityPopulation}

# END Lecture 5